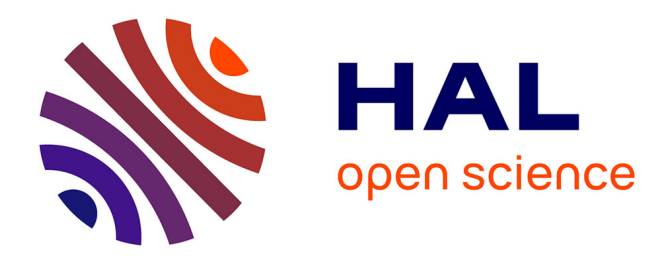

#### **Parametric sensitivity analysis and real-time optimal control using TransWORHP**

Matthias Knauer, Christof Büskens

#### **To cite this version:**

Matthias Knauer, Christof Büskens. Parametric sensitivity analysis and real-time optimal control using TransWORHP. NETCO 2014 - New Trends in Optimal Control, Jun 2014, Tours, France. hal-01030748ff

#### **HAL Id: hal-01030748 <https://inria.hal.science/hal-01030748>**

Submitted on 22 Jul 2014

**HAL** is a multi-disciplinary open access archive for the deposit and dissemination of scientific research documents, whether they are published or not. The documents may come from teaching and research institutions in France or abroad, or from public or private research centers.

L'archive ouverte pluridisciplinaire **HAL**, est destinée au dépôt et à la diffusion de documents scientifiques de niveau recherche, publiés ou non, émanant des établissements d'enseignement et de recherche français ou étrangers, des laboratoires publics ou privés.

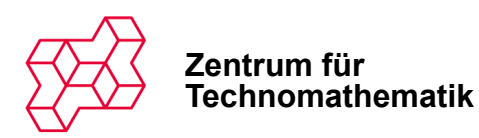

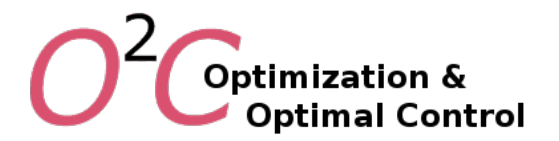

### **Parametric sensitivity analysis** and real-time optimal control **using TransWORHP**

### M. Knauer, C. Büskens

Zentrum für Technomathematik Universität Bremen

### NetCo 2014, 27 June 2014

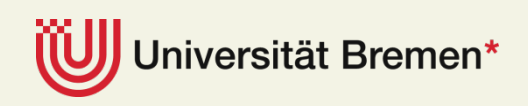

# **High rack warehouses**

**Vall** 

**NetCo 2014 27 June 2014** 

**Zentrum für** 

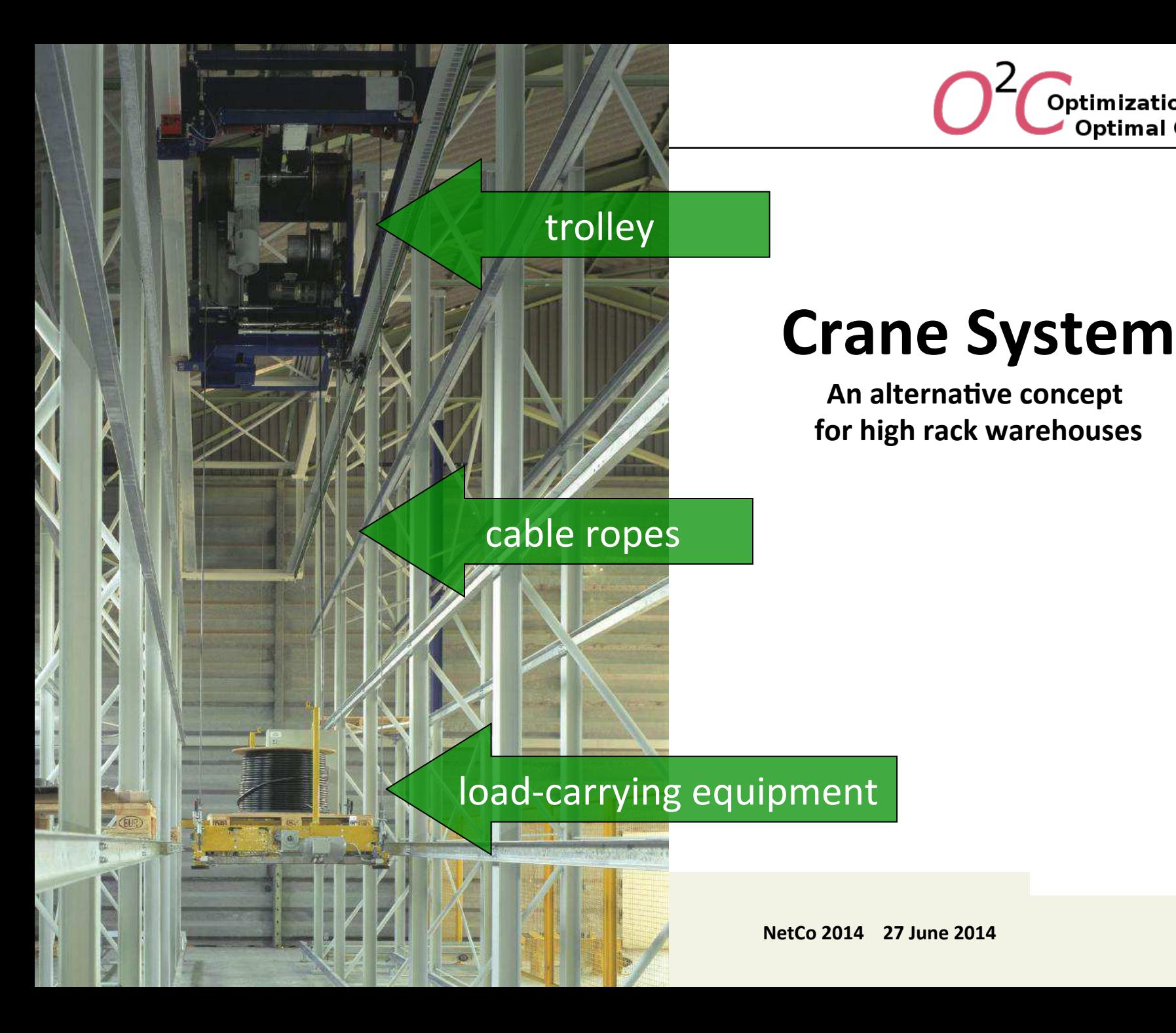

**Optimization &** 

**Optimal Control** 

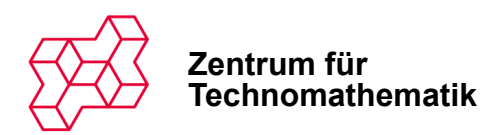

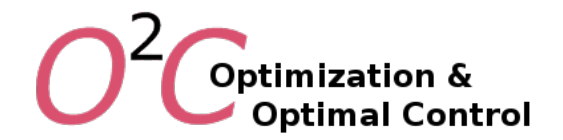

# **Mathematical Task**

**General problem formulation of optimal control** 

 $t_f$ How do I have to control the motors, so that  $u, x, t_f$ a system is brought from an initial position to aHhalbositton as good as possible  $t \in [0; t_{f}]$ without overstressing?

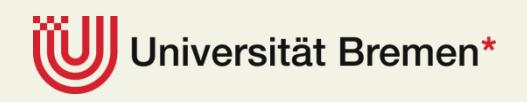

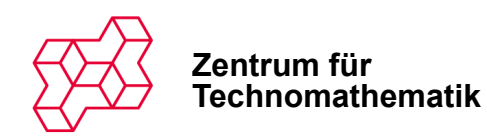

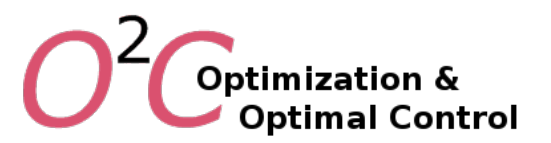

### **Overview**

- Motivation: Crane System
- Numerical Solution of Optimal Control Problems
- Post-Optimality Analysis
- Real-Time Solutions

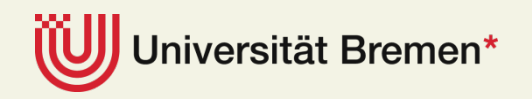

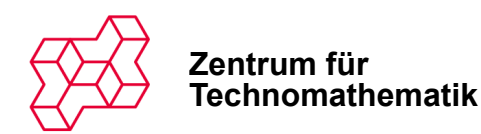

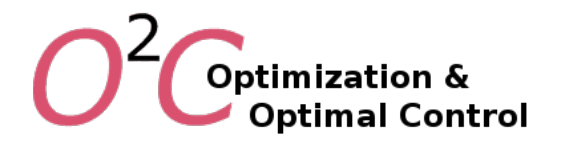

# **Optimal Control Problem**

#### **Standard formulation and methods**

 $\min_{u,x,t_f} \int\limits_{0}^{t} g(x(t),u(t),t)\, \mathrm{d}t$ s.t.  $\dot{x}(t) = f(x(t), u(t), t), t \in [0; t_f]$ <br>  $\omega(x(0), x(t_f)) = 0$  $t \in [0, t_f]$  $C(x(t),u(t),t) \leq 0,$ 

#### **Indirect Methods**

(First optimize, then discretize)

• Reformulation to a boundary value problem using necessary conditions

#### **Direct Methods**

(First discretize, then optimize)

• Reformulation to a nonlinear optimization problem by discretization

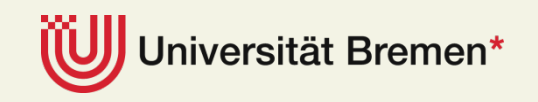

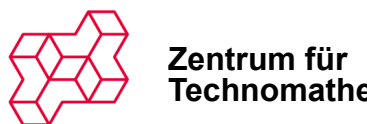

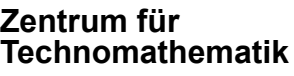

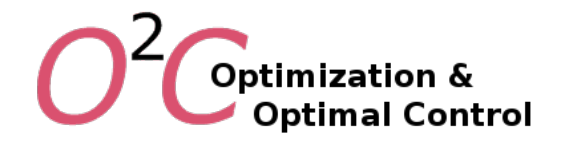

### **Direct Methods**

**Numerical solution by discretization of time variable** 

 $t \in [0, t_f] \rightarrow t \in \{0 = t_1 \leq t_2 \leq \ldots t_N = t_f\}$ 

 $h_i = t_{i+1} - t_i, \quad i = 1, \ldots, N-1$ 

**Single Shooting/Multiple Shooting** Free Variables

 $u^i \approx u(t_i)$   $x^0 \approx x(0)$ 

Recursive integration

 $x^{i} = x^{i}(u^{1}, \ldots, u^{i-1})$ 

Small + dense

**Full Discretization** Free Variables  $u^i \approx u(t_i)$   $x^i \approx x(t_i)$ Integration scheme as constraints

$$
0 = x^{i+1} - x^i - h_i \cdot f(x^i, u^i, t_i)
$$

Large + sparse

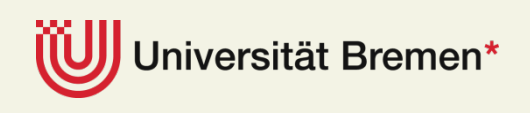

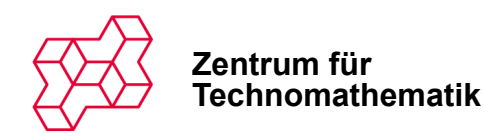

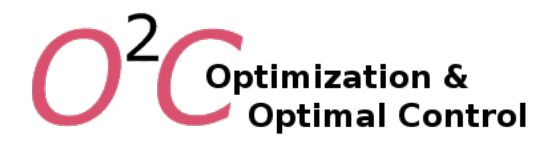

### **Direct Methods**

**Numerical Solution by discretization of time variable and Euler's method, e.g.** 

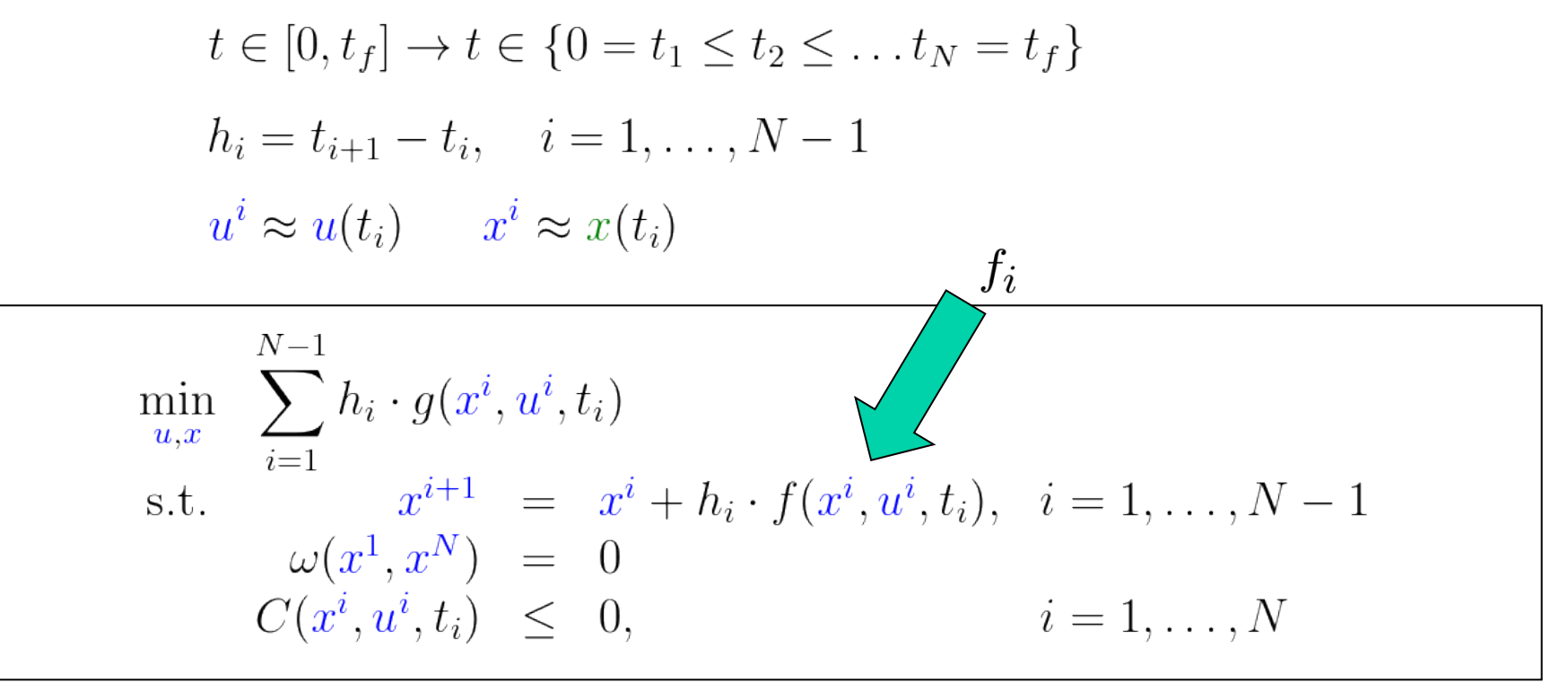

High dimensional NLP problem

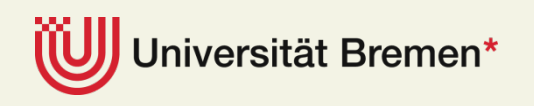

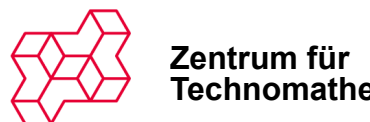

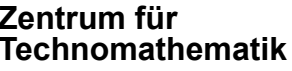

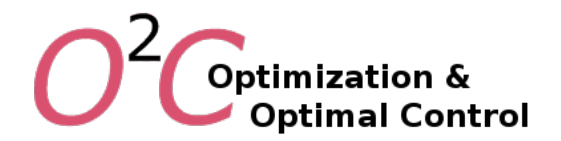

# **Methods of Higher Order**

**Implicit methods for free**

Precision of solution **Euler's Method**  • ODE holds first in later iterations  $0 = x^{i+1} - x^i - h_i f_i$ • Less variables for higher order **Trapezoidal rule**<br>0 =  $x^{i+1} - x^i - \frac{h_i}{2} (f_{i+1} + f_i)$ • Stiff ODEs, DAEs => PDEs **Hermite-Simpson:** additional point  $t_{i+\frac{1}{2}} = \frac{1}{2}(t_{i+1} + t_i)$  $0 = x^{i + \frac{1}{2}} - \frac{1}{2}(x^{i+1} + x^i) - \frac{h_i}{8}(f_i - f_{i+1})$  $\mathcal{O}(h^4)$  $0 = x^{i+1} - x^i - \frac{h_i}{6} \left( f_{i+1} - 4f_{i+\frac{1}{2}} + f_i \right)$ 

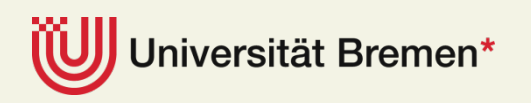

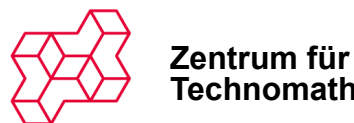

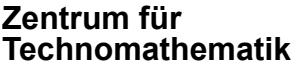

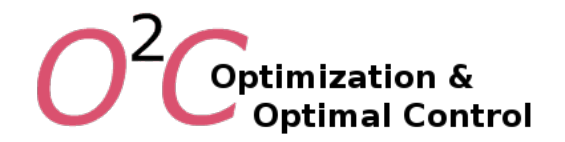

### **Nonlinear Optimization**

#### **Problem formulation**

$$
\min_{z \in \mathbb{R}^n} F(z)
$$
  
s.t.  $G(z) \le 0$ 

$$
z=(u^1,\ldots,u^N,x^1,\ldots,x^N)
$$

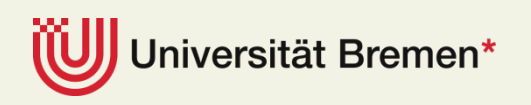

**NetCo 2014 27 June 2014** 

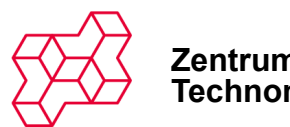

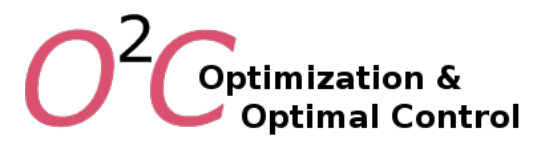

# **The WORHP Family**

**We Optimize Really Huge Problems** 

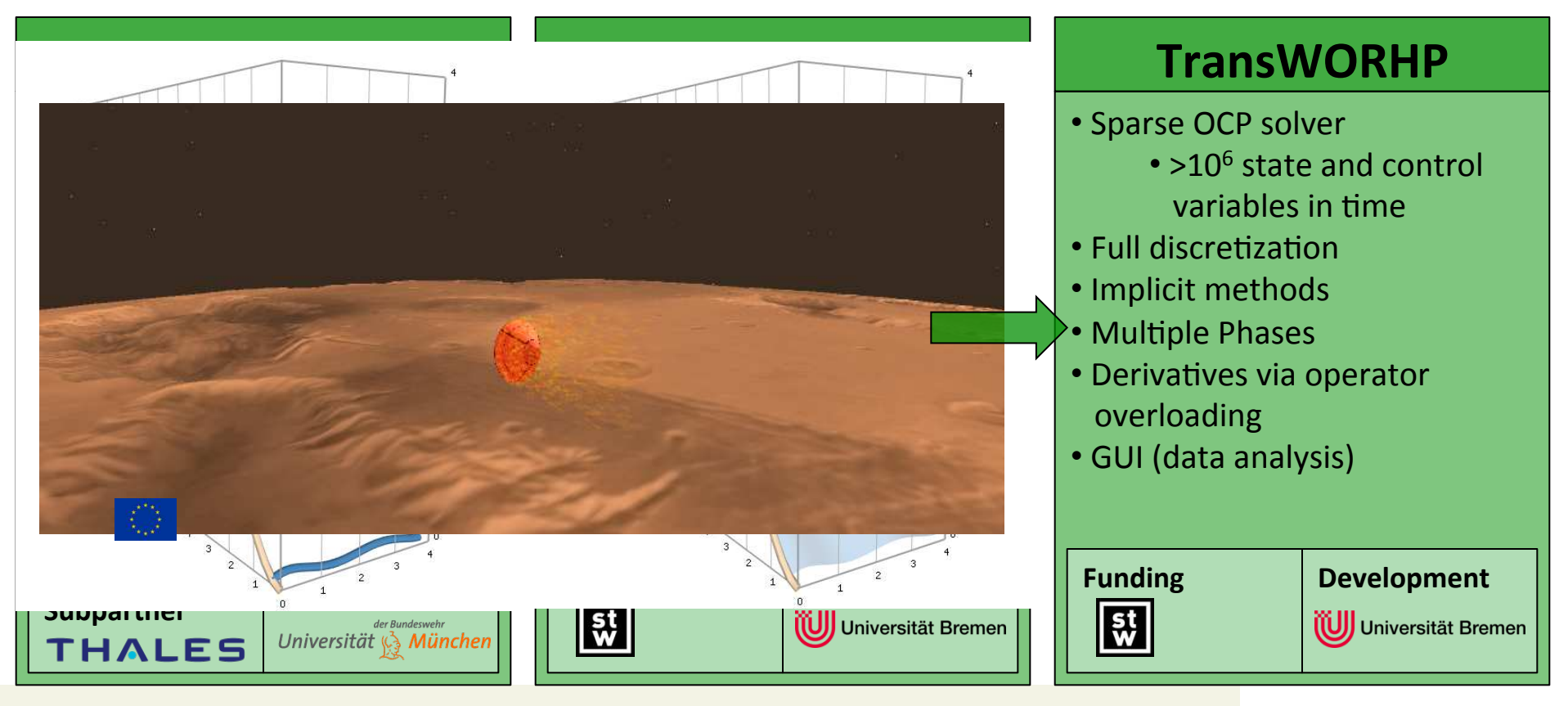

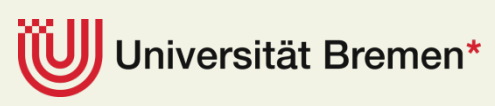

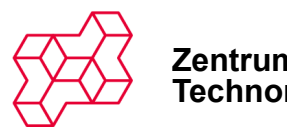

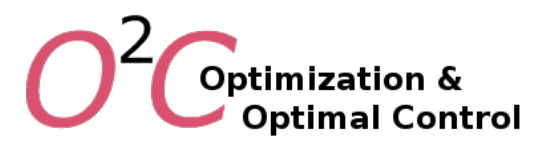

# **WORHP**

#### **We Optimize Really Huge Problems**

- Free for academics and testing
- Industrial standard
	- ECSS‐E‐40 tailored
	- TRL 6-7 (of 9) (TRL 1-2 scientific software)
- Interfaces
	- $\cdot$  C++
	- FORTRAN
	- MATLAB/Simulink
	- AMPL
- **www.worhp.de**

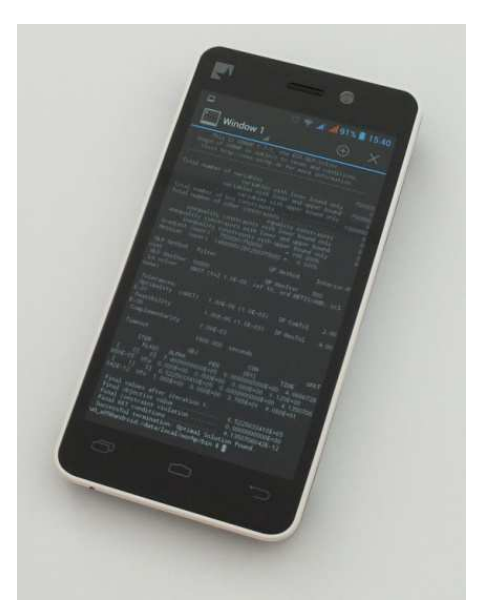

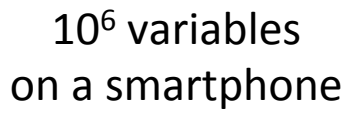

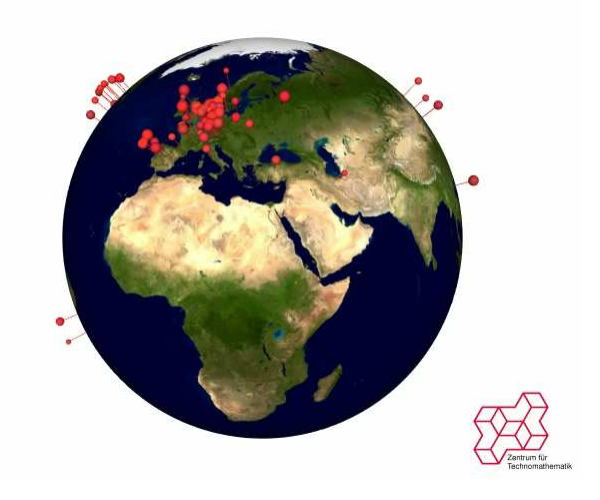

#### >350 users worldwide >120 international users

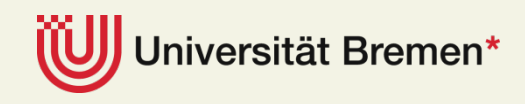

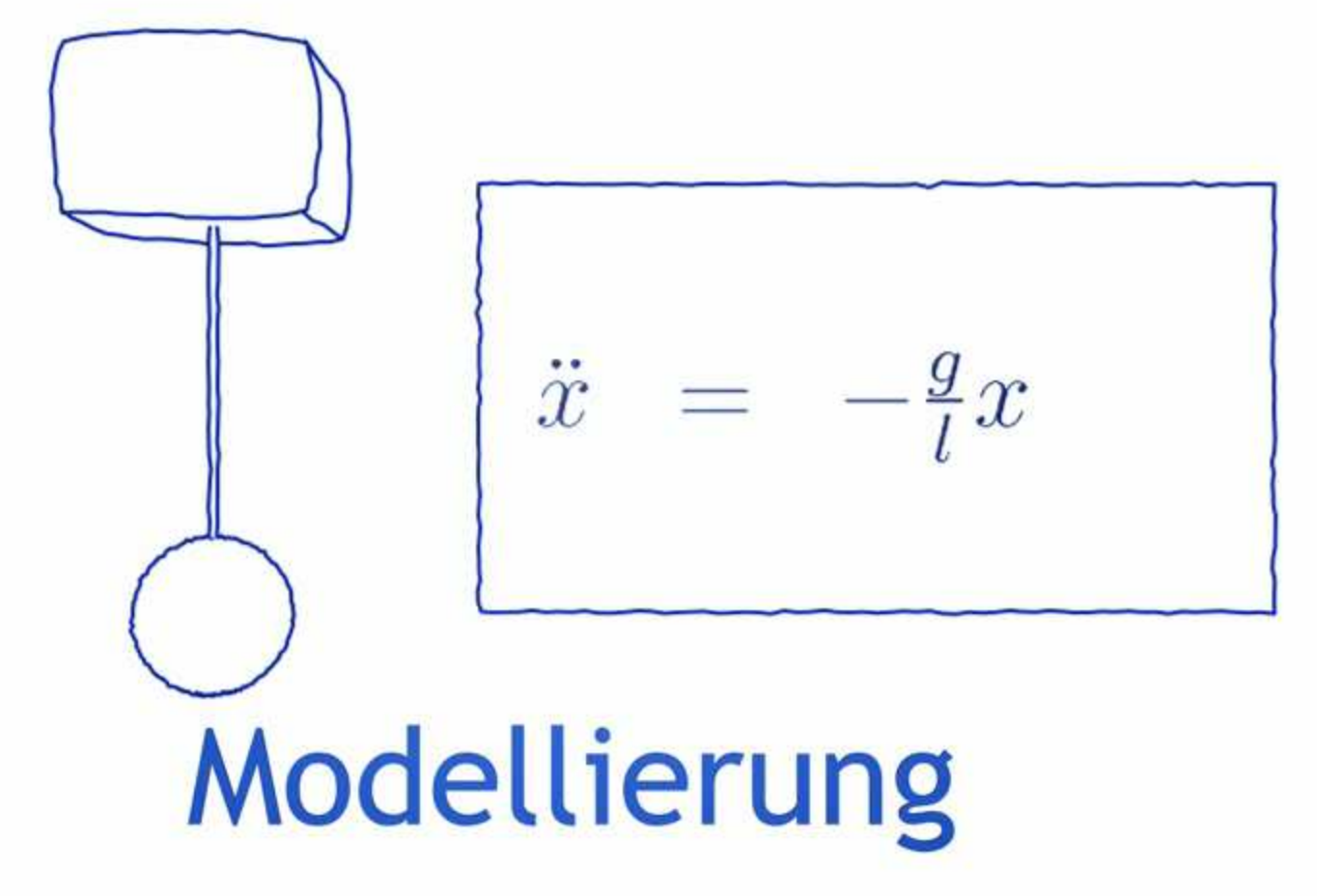

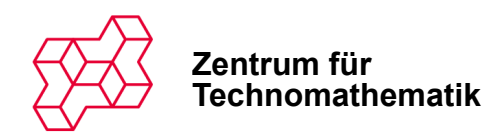

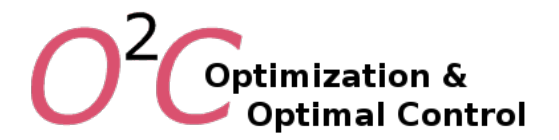

# **Path Planning with TransWORHP**

**Move crane system from**  $(S_0, L_0)$  to  $(S_f, L_f)$ .

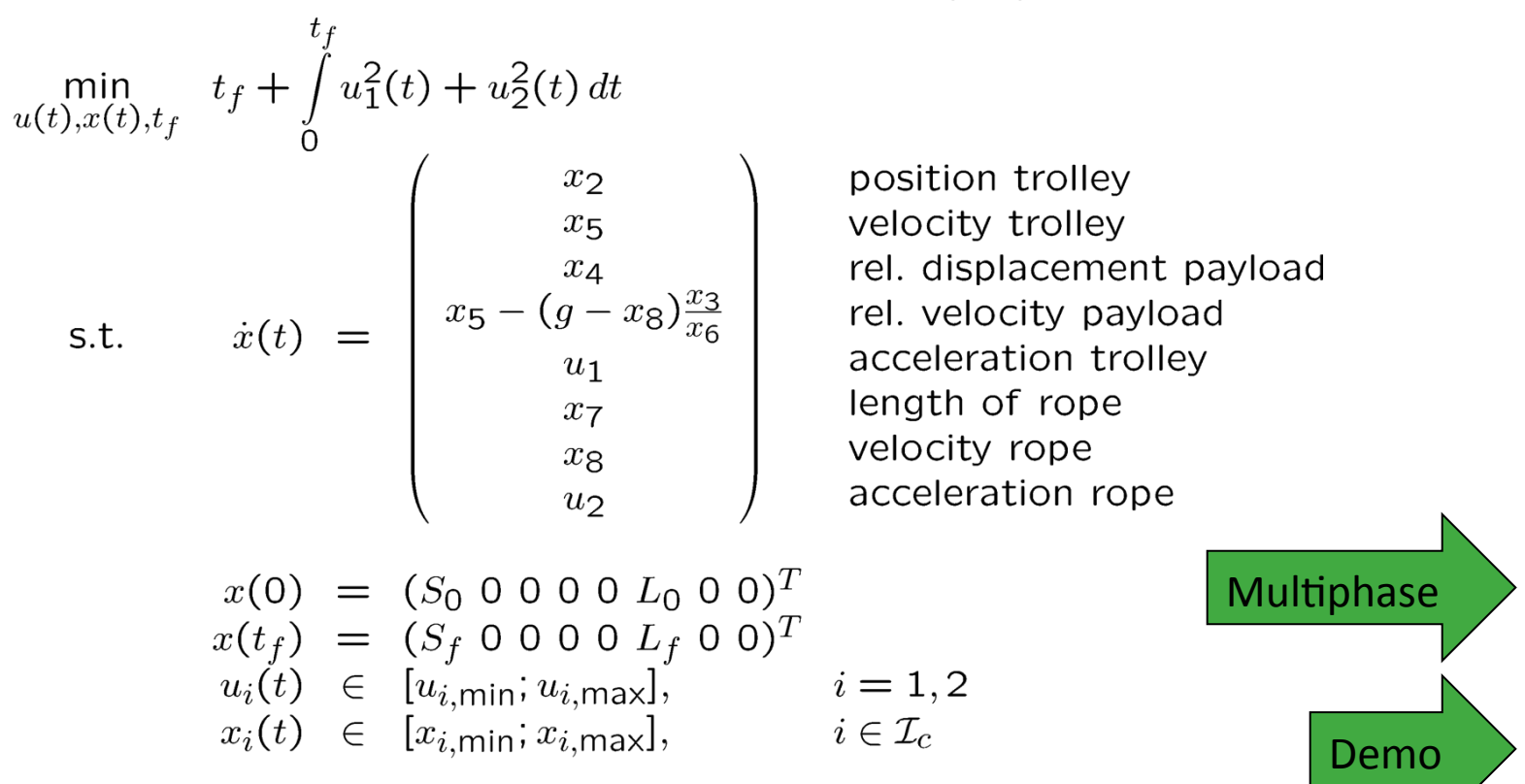

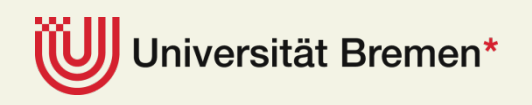

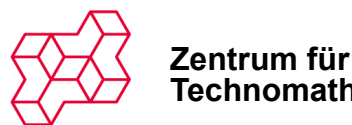

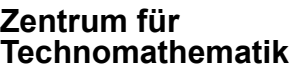

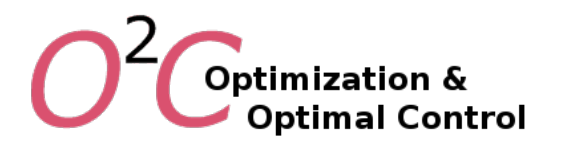

# **MPC with WORHP**

#### **Nonlinear Model Predictive Control**

- Hexapod-Robot with control=acceleration
	- 15 state functions
	- 7 control functions
- Predicted Pseudo‐Tracking
- Optimization cycle <200 ms for each MPC step

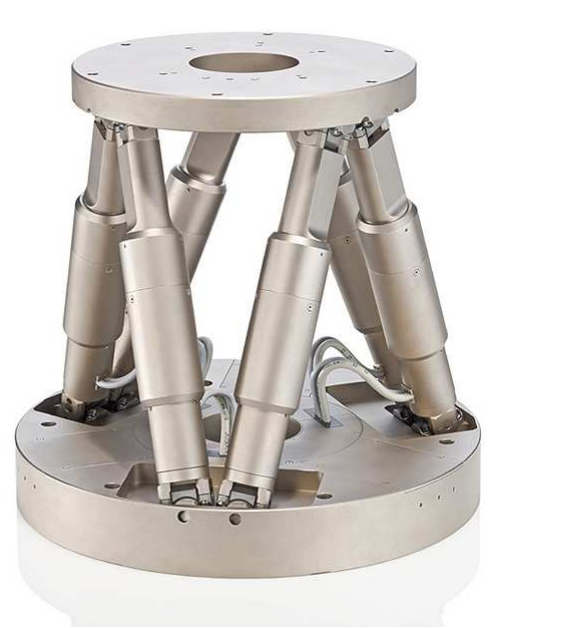

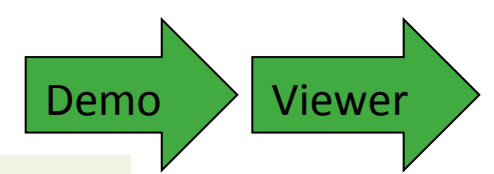

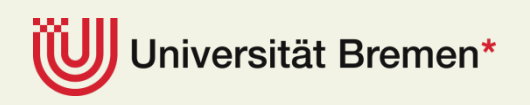

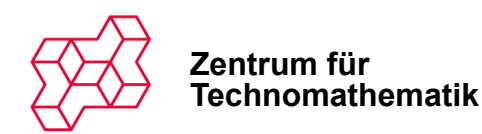

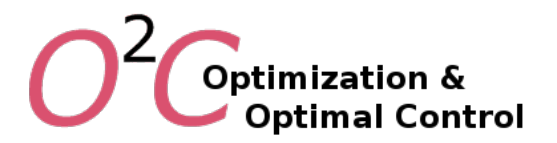

# **WORHP Zen**

**Impact of small perturbations on optimal solution** 

- Parametric Nonlinear Programming  $(p_0, r_0, q_0) = (p_0, 0, 0)$  $\min_{z \in \mathbb{R}^n} F(z, p) + r^T z$ s.t.  $G(z, p) + q \leq 0$
- Sensitivity derivatives of solution  $\frac{dz}{dp}(p_0)$
- Extension of sensitivity theorem of Fiacco, Robinson
	- Eliminating NLP fractals (relaxation, regularisation)
	- Without measurable computational cost
	- For free: Additional sensitivity derivatives  $\frac{dz}{da}(0)$  and  $\frac{dz}{dr}(0)$

$$
\begin{pmatrix} \nabla_z^2 L & \nabla_z G^T \\ \Delta \nabla_z G & \Gamma \end{pmatrix} \cdot \begin{pmatrix} \frac{dz}{dp}(p_0) \\ \frac{d\lambda}{dp}(p_0) \end{pmatrix} = - \begin{pmatrix} \nabla_{zp} L \\ \Delta \nabla_p G \end{pmatrix}
$$

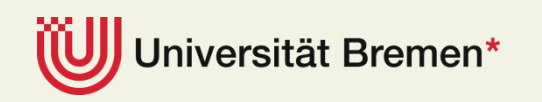

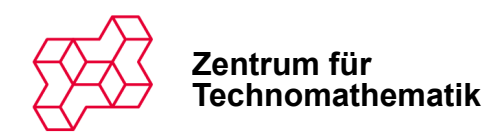

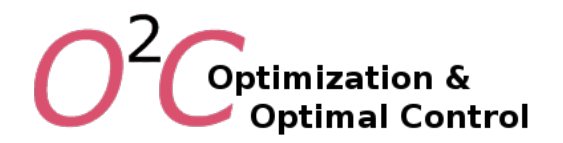

Using sensitivity differentials of initial and final point

- 1. Update control for  $i=1$  $u^{[1]}(p) = u(p_0) + \frac{\mathrm{d}u}{\mathrm{d}p}(p_0) \cdot (p - p_0)$
- 2. Measure final state deviation  $\Delta q^i := x(t_f; u^{[i]}) x_f$
- 3. While  $\Delta q^i > \varepsilon$ 
	- a. Update control

$$
u^{[i+1]}(p)=u^{[i]}(p)+\frac{\mathrm{d}u}{\mathrm{d}q}(0)\cdot\Delta q^i
$$

b. Update deviation,  $i = i + 1$ 

versität Bremen\*

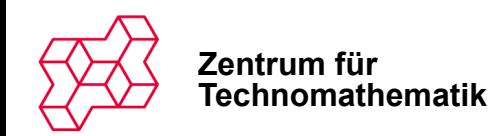

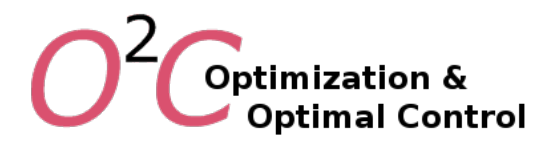

### **Convergence**

**Theorem: Convergence of repeated correction method [B.]** 

Assumptions:

- KKT and SSC hold
- $-F,G \in C^3$

Then there exists

- $U(p_0)$
- $v \in \text{Ker}(\nabla_z G^a(z(p_0), p_0)), \quad ||v|| = \mathcal{O}(||\Delta p||^2)$

Such that for all  $p \in U(p_0)$ , i=2,3,4,...

$$
||z(p) - z^{[i]}(p)|| = ||v|| + \mathcal{O}(||\Delta p||^3)
$$
  
\n
$$
||F(z(p), p) - F(z^{[i]})(p), p)|| = \mathcal{O}(||\Delta p||^3)
$$
  
\n
$$
||G^a(z^{[i]}(p), p)|| = \mathcal{O}(||\Delta p||^{i+1})
$$

nce to a feasible point

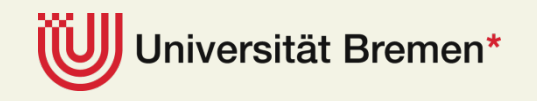

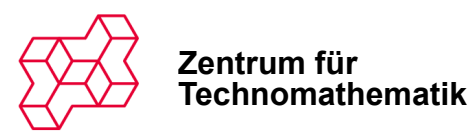

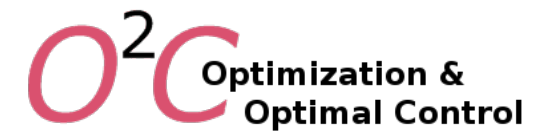

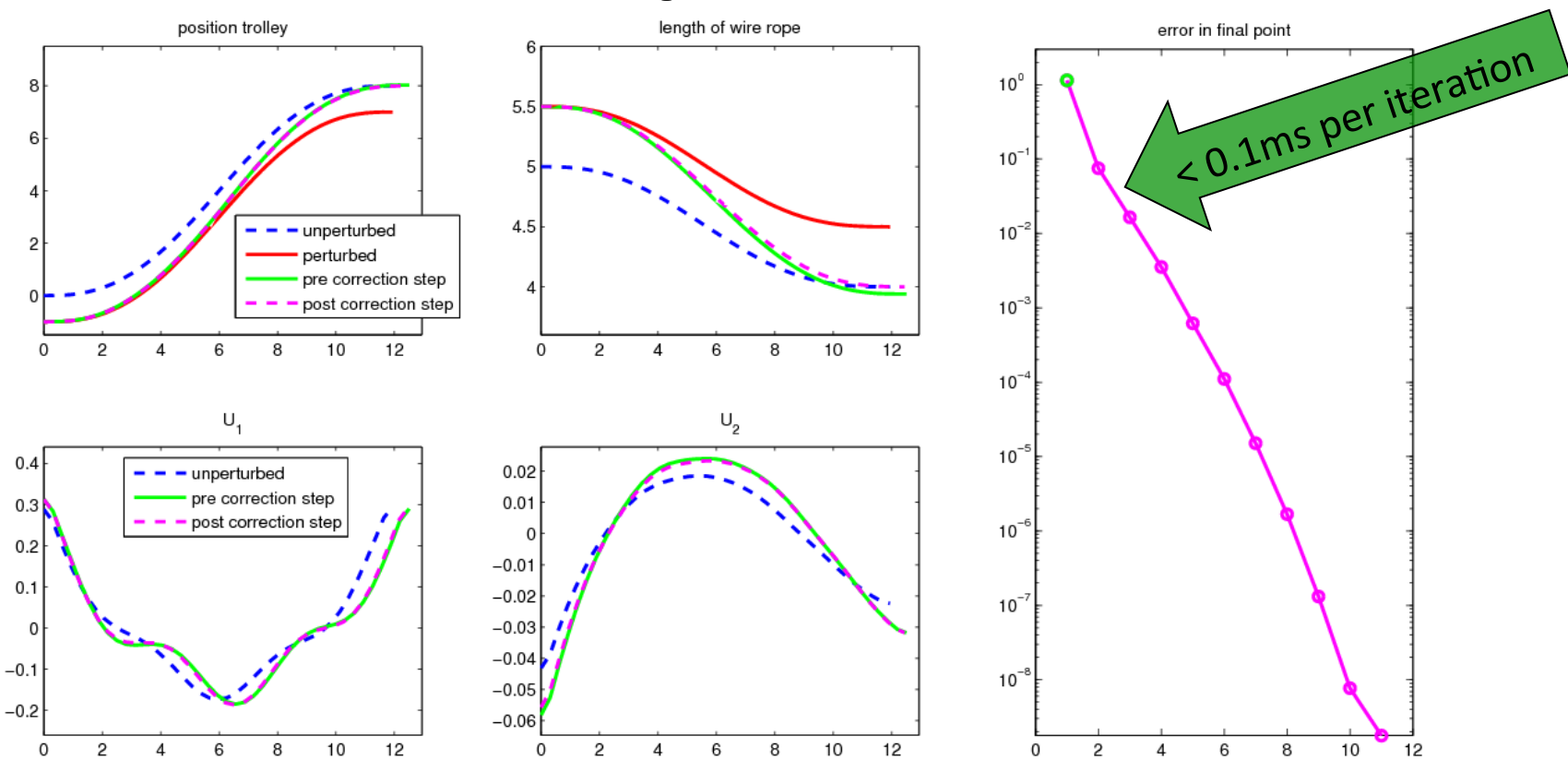

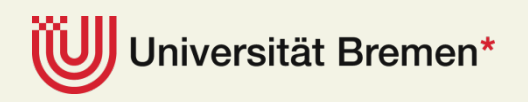

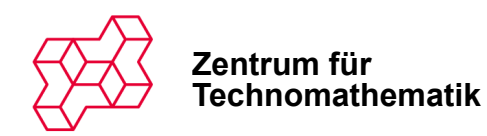

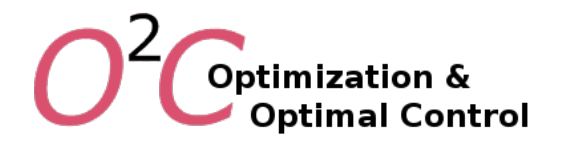

#### **Using sensitivity differentials of ode**

1. Update control and state for  $i=1$ 

$$
u^{[1]}(p) = u(p_0) + \frac{\mathrm{d}u}{\mathrm{d}p}(p_0) \cdot (p - p_0) \qquad x^{[1]}(p) = x(p_0) + \frac{\mathrm{d}x}{\mathrm{d}p}(p_0) \cdot (p - p_0)
$$

- **2.** Measure deviations  $\Delta q^i := (x^{[i],j+1} x^{[i],j} h_j \cdot f(x^{[i],j}, u^{[i],j}, t_j))_{i=1,...,N-1}$
- 3. While  $\Delta q^i > \varepsilon$ 
	- a. Update control and state  $u^{[i+1]}(p) = u^{[i]}(p) + \frac{du}{dq}(0) \cdot \Delta q^i$   $x^{[i+1]}(p) = x^{[i]}(p) + \frac{dx}{dq}(0) \cdot \Delta q^i$ b. Update deviation,  $i = i + 1$

iversität Bremen\*

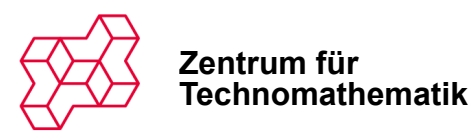

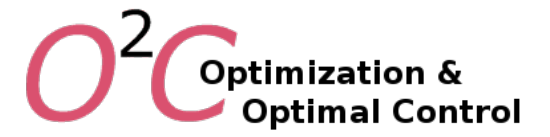

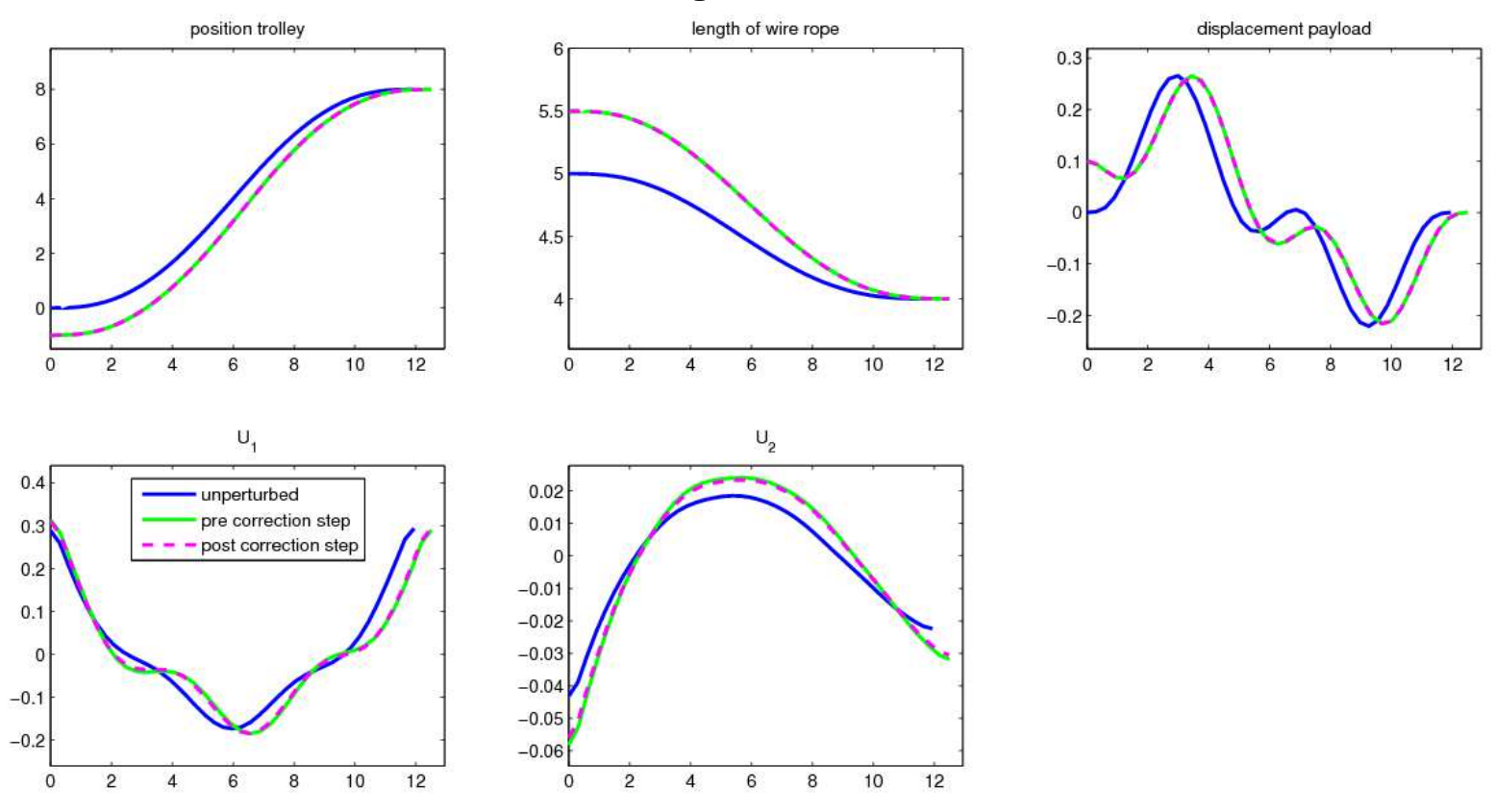

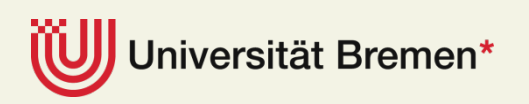

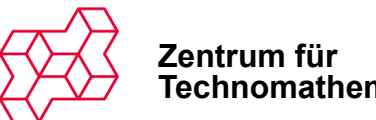

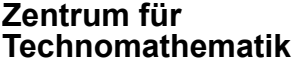

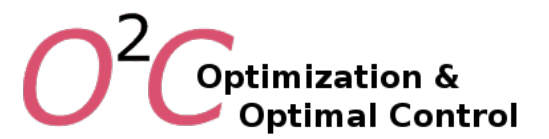

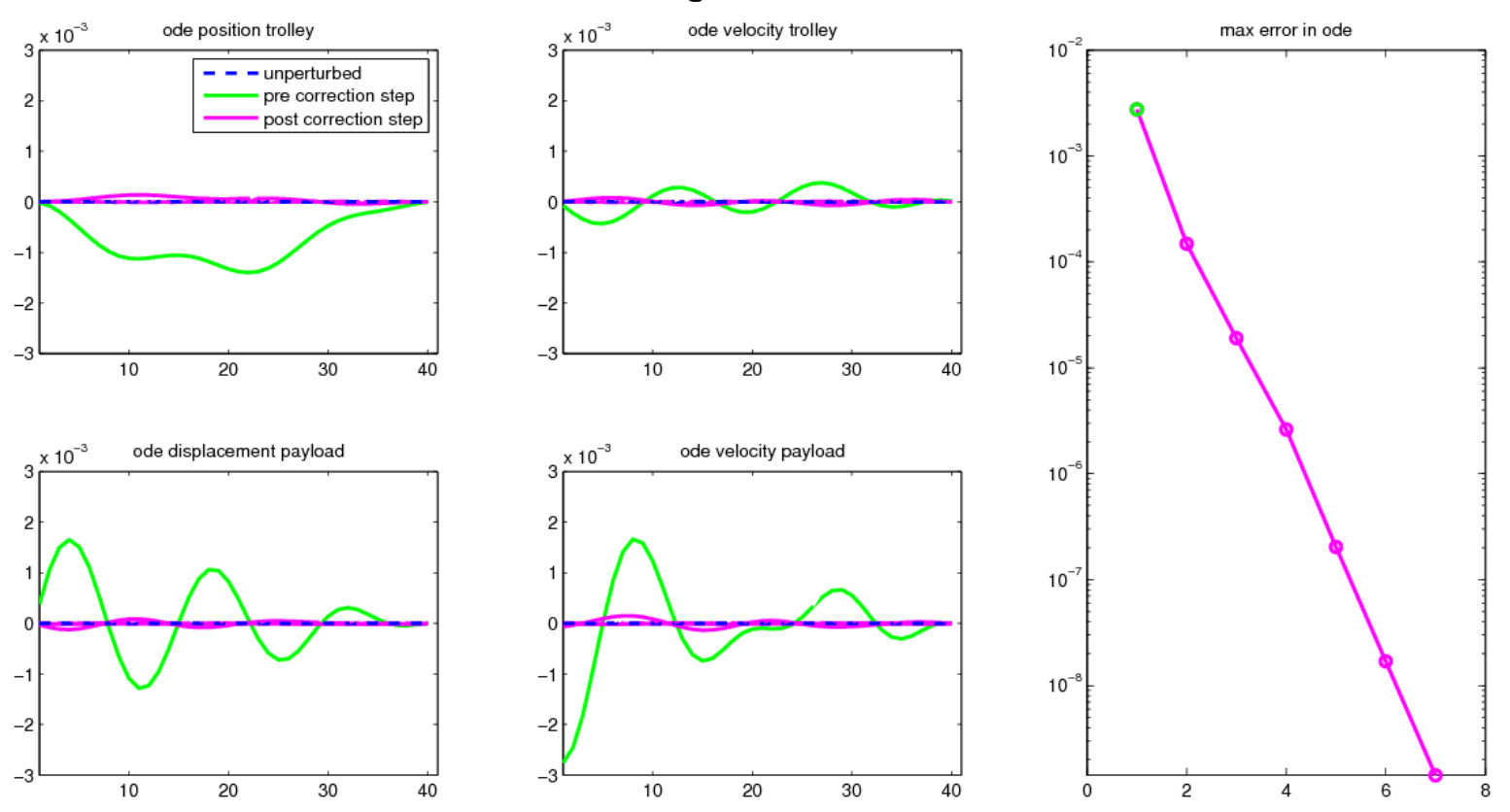

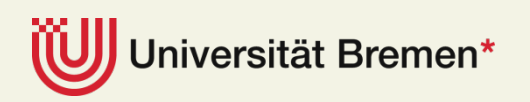

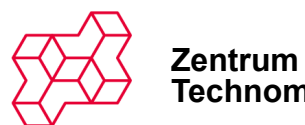

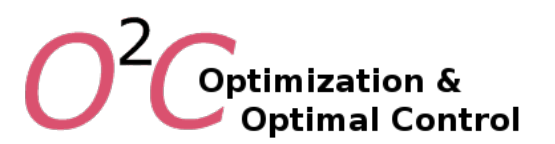

# **Conclusions**

- WORHP Family
	- WORHP ‐ TransWORHP ‐ WORHP Zen
- Online and real-time solutions of OCP
	- WORHP/TransWORHP < 1000 ms
	- $MPC \sim 100 \text{ ms}$
	- $Real-time correction < 1 ms$

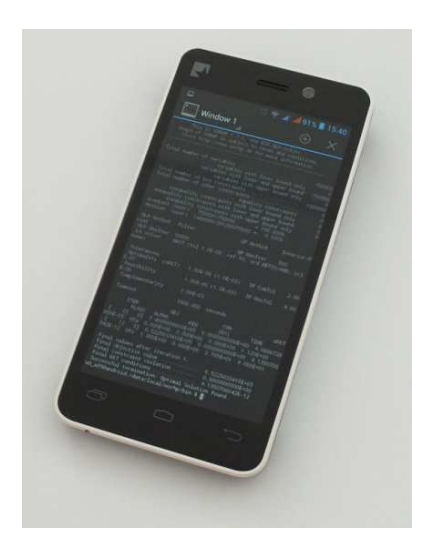

- **Current Work.** Pareto Optimization, Mixed Integer, Parameter Identification under Constraints
- **Transfer.** e.g. Automotive, Logistics, Aerospace, Energy
- **Conference.** Optimisation in Space Engineering (Global Optim.)

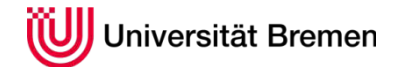

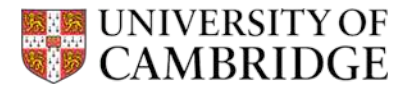

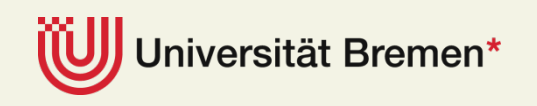

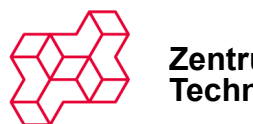

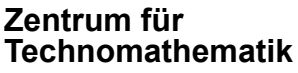

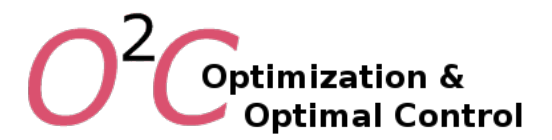

# **LEO‐GEO‐Transfer**

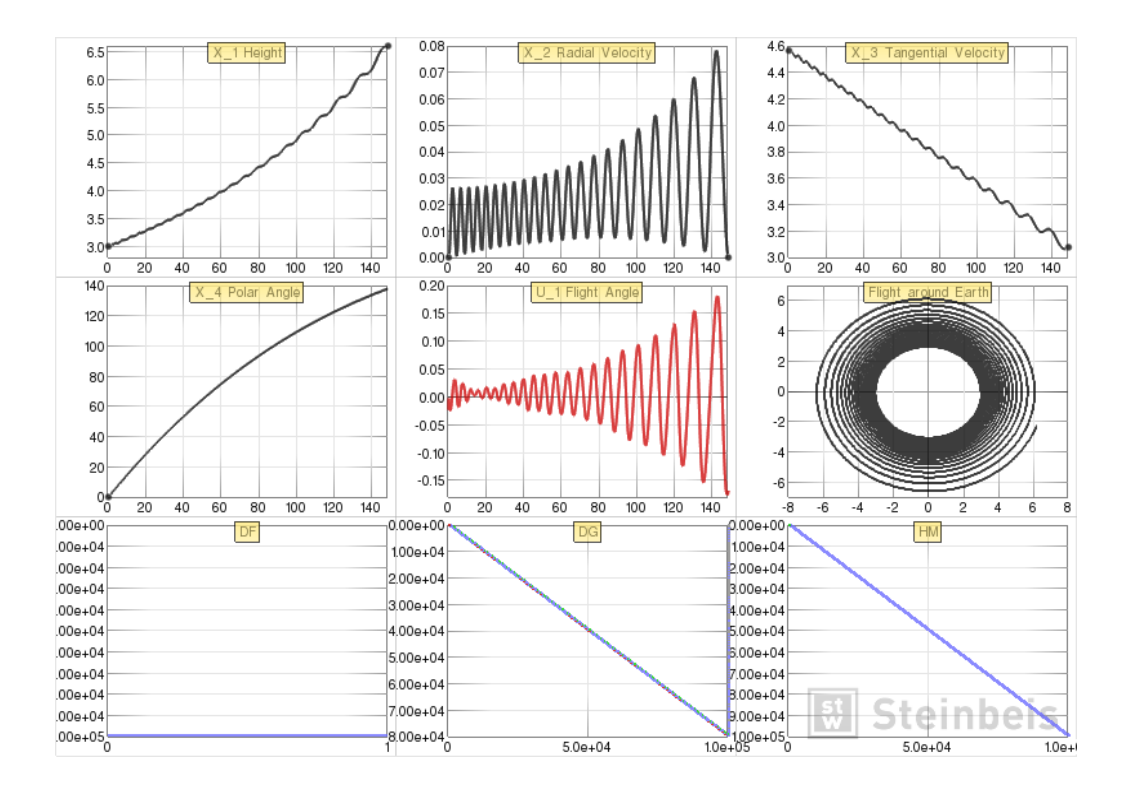

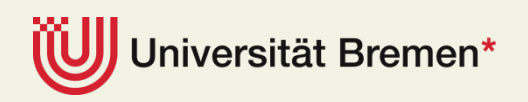

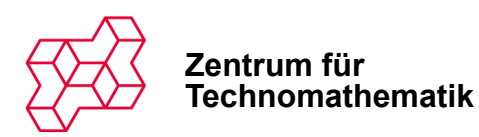

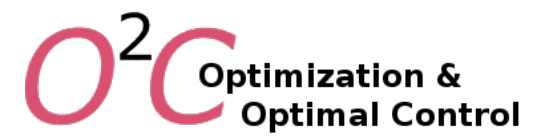

# **LEO‐GEO‐Transfer**

**States and controls for the unperturbed and the perturbed problem** 

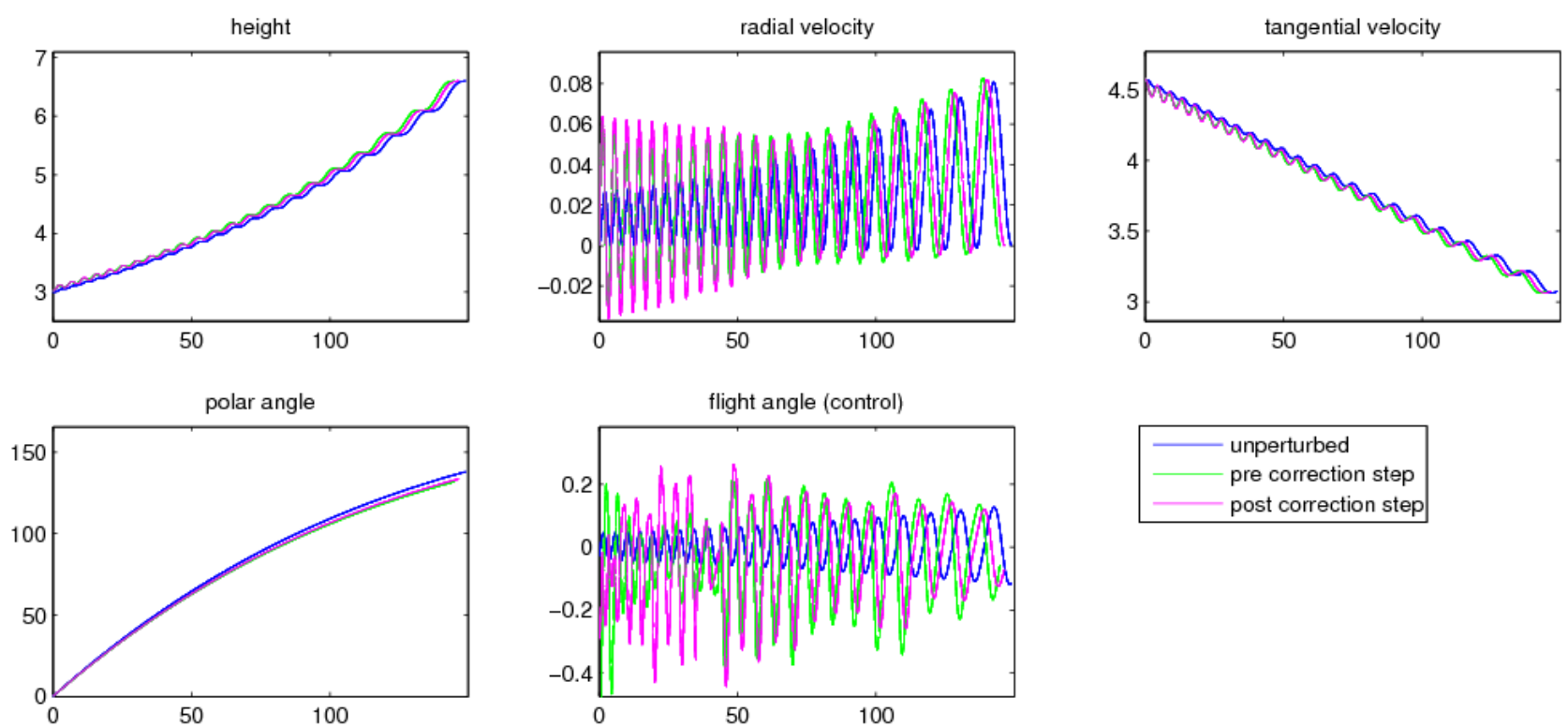

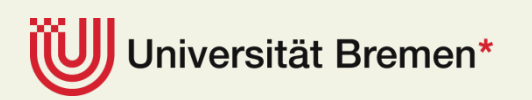

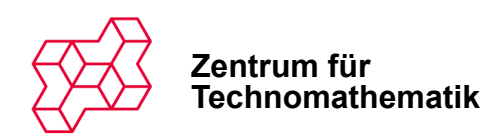

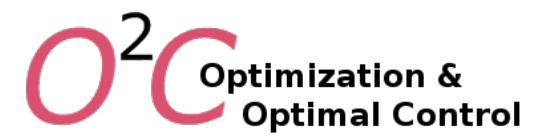

# **LEO‐GEO‐Transfer**

#### Equations of the discretized differential equation system for the unperturbed and the **perturbed problem.**

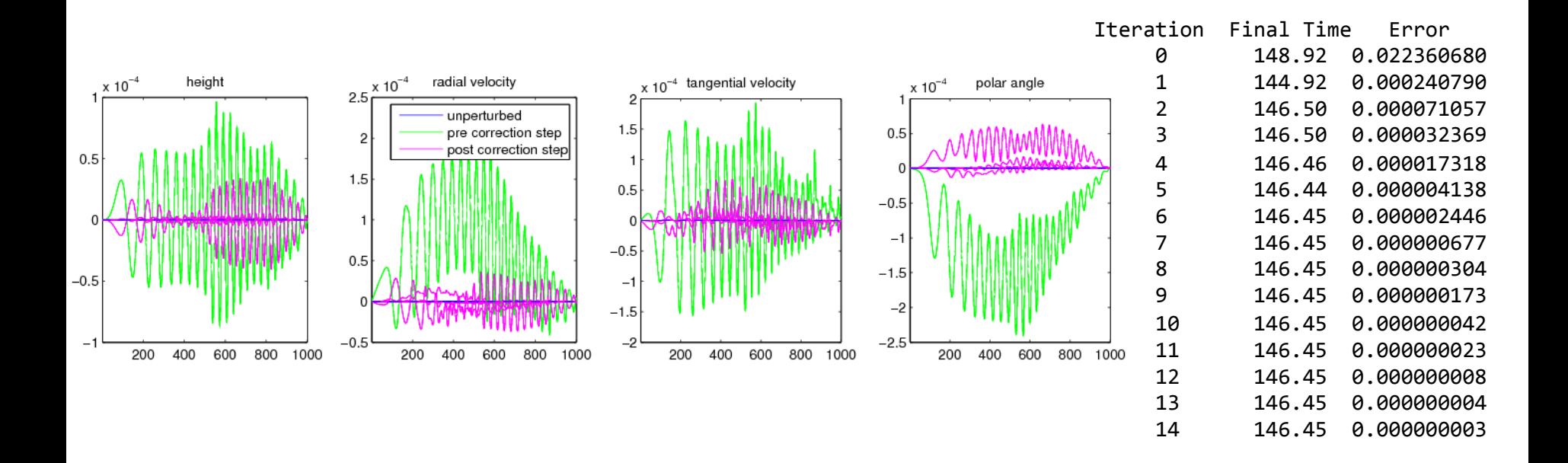

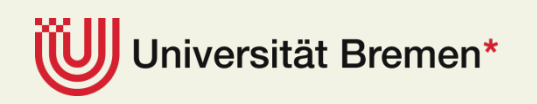